# EKF APPLICATION FORM

Version 1.0

Date:

# APPLICATION UNDER THE EKF SCHEME

#### **How to:**

Fill out the application form on your screen, sign and save it on your pc. Email the form to [ekf-ans.dk@eulerhermes.com](mailto:ekf-ans.dk%40eulerhermes.com?subject=EKF%20-%20Application%20form).

## **Your information**

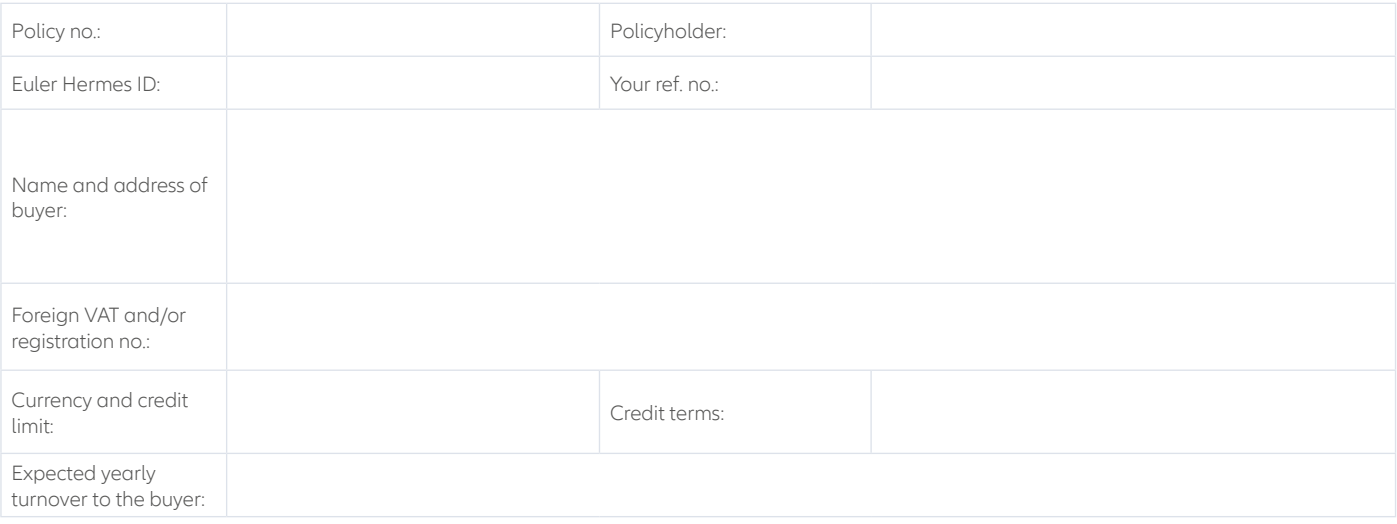

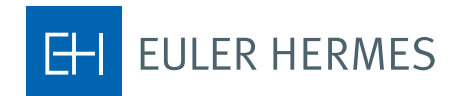

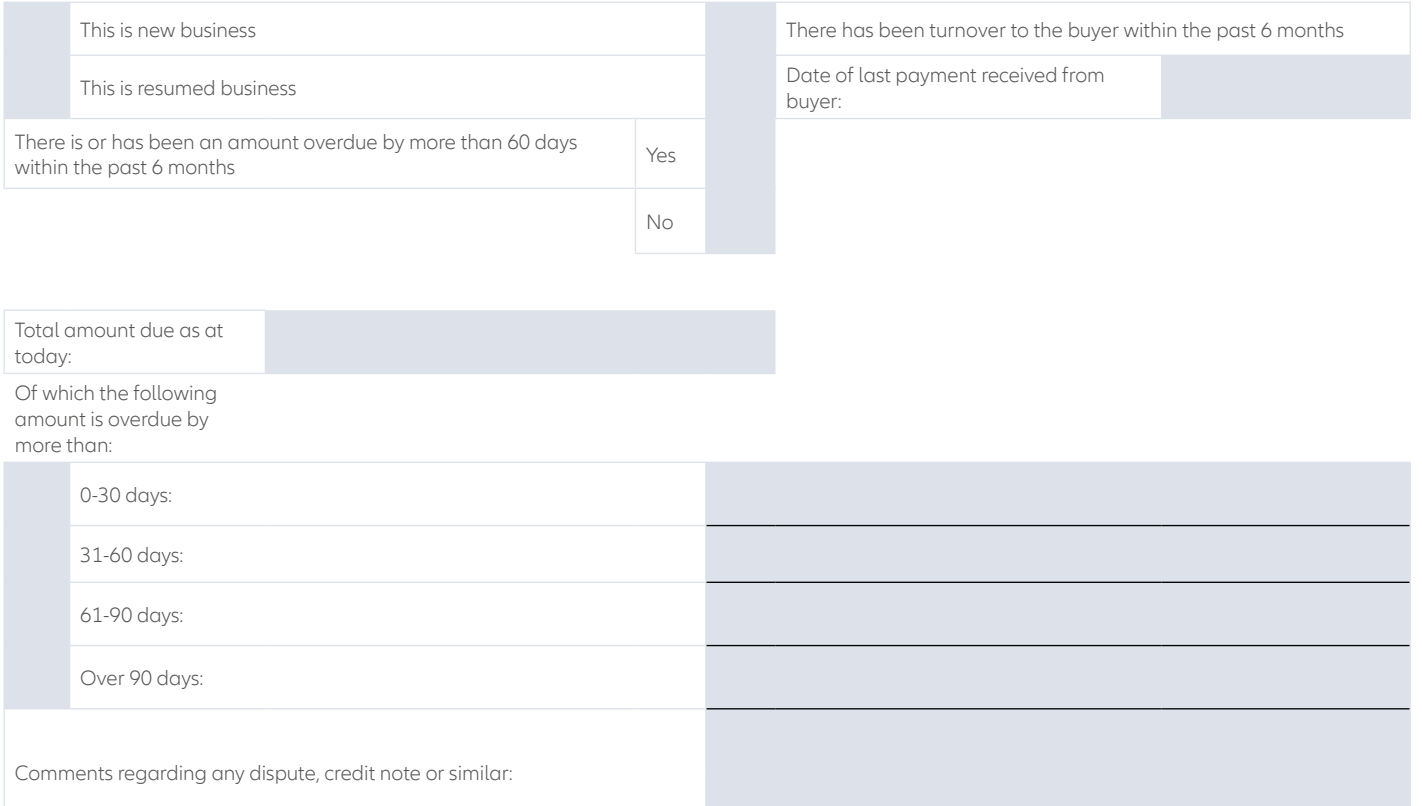

### **Signature**

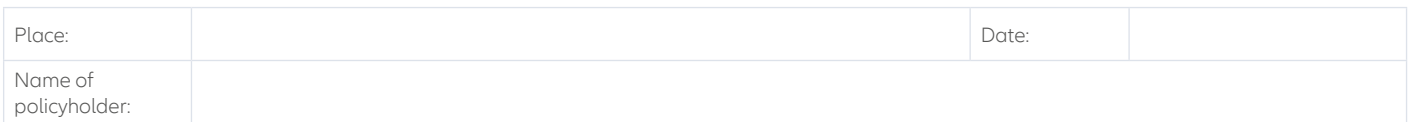

Policyholder's signature

The information stated in this application has been provided in good faith.

\_\_\_\_\_\_\_\_\_\_\_\_\_\_\_\_\_\_\_\_\_\_\_\_\_\_\_\_\_\_\_\_\_\_\_

**Contact Euler Hermes** 

Euler Hermes Danmark, filial af Euler Hermes SA, Belgien Møntergade 5 DK-1116 København K

+45 88 33 33 88 contact.dk@eulerhermes.com eulerhermes.dk BNP Paribas: 8149-1700006079 CVR-nr.: 21 32 07 06

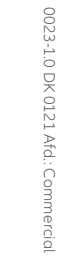

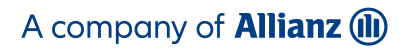

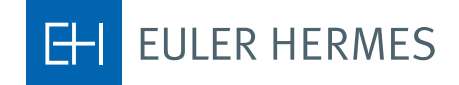